# **The New Reporting System**

### **Information for Your Schools and Teachers**

### 1 **Why are we moving to the new Reporting System?**

**The Reporting System will replace the Online Reporting System (ORS) at the end of September and will offer a more user-friendly interface that provides teachers and administrators with results for screener and summative assessments in a single system.** 

#### **The Reporting System provides:**

- Secure access to student data
- Results for summative and screener assessments
- Aggregate reports, roster reports, and individual student reports
- Strengths and weaknesses at the class, school, and district levels by identifying the five items with the highest and lowest scores
- The ability to see actual student work along with the item
- Guidance to teachers to pinpoint gaps in conceptual understanding and areas for further instruction

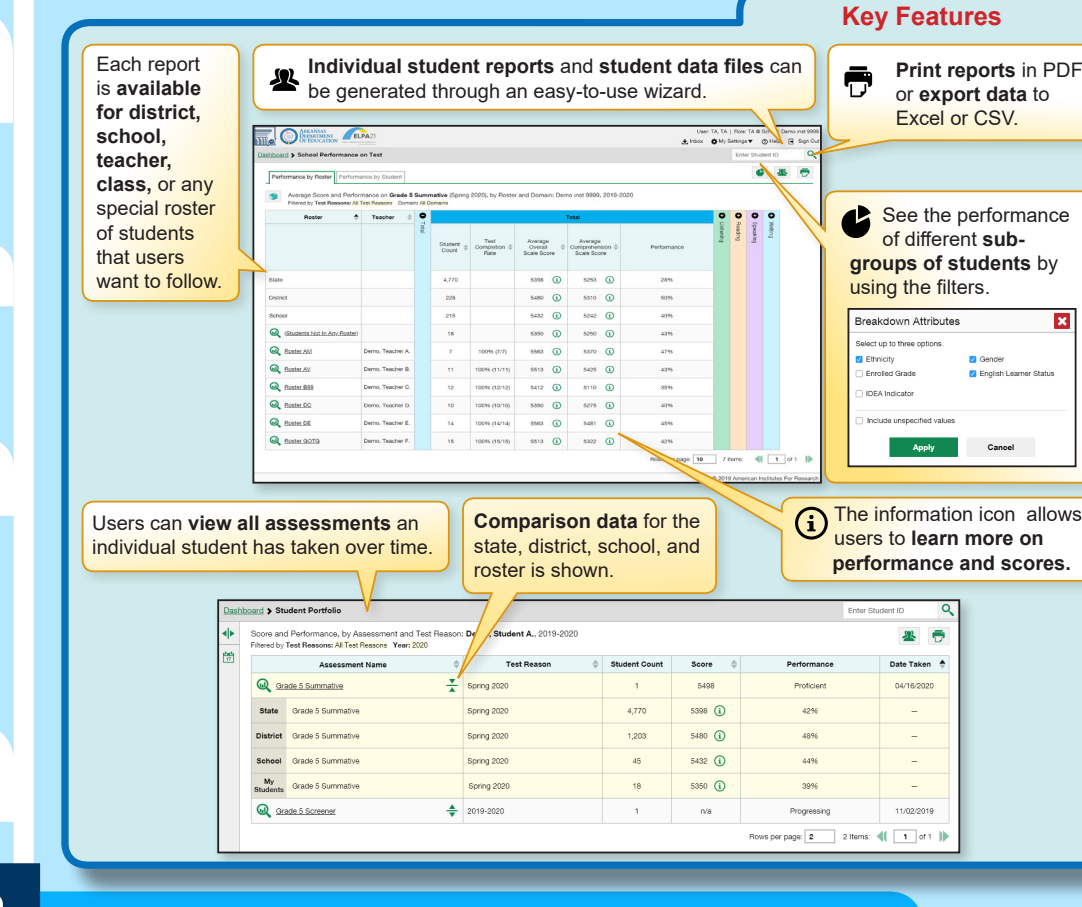

## 2 **What will I be able to do in the Reporting System?**

### **The Reporting System allows users to: You can also:**

- Explore the data underlying the aggregate
- Drill down into progressively smaller groups of students
- Disaggregate the results by content areas
- Track students back in time to examine trends

- Customize your reports
- Immediately generate your own data files
- Generate PDFs on demand for use in professional development activities

**Educators and administrators will be able to access reports and data in the Reporting System starting in late September.**

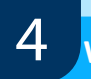

5

4 **Will I be able to access my prior year's data in the Reporting System?**

**Yes, data for the ELPA Screener (2018-2019) and the ELPA21 Summative (2016-2017, 2017-2018, and 2018-2019) tests are accessible in the Reporting System. The ELPA21 Screener score reports from the 2017-18 administration will not be available in Reporting. If you are a Test Coordinator or Test Administrator who requires these scores for future reference, please be certain to retrieve them from the ORS before October 31, 2019, when ORS will be permanently retired.**

**Will the online student report in the Reporting System look the same as before? And will I still be able to print student reports in the new system?**

**Yes, the online student report will look the same as previously reported in ORS. You will be able to access student reports in the Reporting System and can print these reports using the ISR Wizard.** 

- Teachers can print a single report for one student or generate a batch of multiple reports delivered as a ZIP file.
- Teachers can choose to print student reports in languages the state has chosen to make available.
- The Student Results Generator also allows users to print or export a Student Data File, which is a teacher friendly data spreadsheet of details from the ISRs and more.

6 **How can I access training resources for the AIRWays Reporting System?**

- The Reporting System Quick Guide, training module, and the full Reporting System User Guide will be available on the portal in September.
- More details will be available on the portal home page.

**If I still have questions about the Reporting System and how to access my data, what should I do?** 

**Additional help is available from the Help Desk:** arelpa21helpdesk@cambiumassessment.com 1-844-332-5602 Chat: http://ar.portal.cambiumast.com/chat.stml